## 高昌区 市场监督管理局 行政处罚决定书

高区 市监药处罚 (2021) 66号

当事人: 高昌区名门闺秀化妆品店 主体资格证照名称: 个体户营业执照 统一社会信用代码: 92  $\overline{0}$ 住所(住址): 高昌区柏孜克里克路 法定代表人(负责人、经营者): XXX 身份证件号码: XXXXXX

2021年6月23日,自治区药监局、吐鲁番市局、高昌 区市场监管局执法人员检查高昌区名门闺秀化妆品店时发 现,该店营业场所货架上摆放有雅莉源蒲公英手部护理组合 (广州青生物科技有限公司,限用日期20210507)、碧纾芬 (私人订制八大生命进程管理系统, SA902 光能排毒理肌方 程组,生产日期20160402,效期20190401)、美帝夫人竹 罐排养套盒(淋巴排毒调理套装,广东邹氏生物科技有限公 司, 粤妆 20170090, 保质期: 三年, 生产批号: ZS17032902, 效期: 20200329) 等过期化妆品, 当事人现场未能提供上述 化妆品供货商资质、购进单据、进销货台账及产品资质证明 材料。

经批准, 执法人员依法扣押了上述产品, 对于扣押上述 产品当事人没有异议,并于6月28日立案。

经查, 2021年1月至2021年6月, 高昌区名门闺秀化妆品 店经营超过使用期限的雅莉源蒲公英手部护理组合、碧纾芬、 美帝夫人竹罐排养套盒等49种化妆品共346套/盒、货值

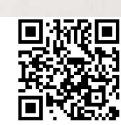

16815元, 经营未备案化妆品12种共41套/盒, 货值3351.40  $\pi$ .

上述事实, 主要有以下证据证明: 现场检查笔录、询问 调查笔录、营业执照复印件、身份证复印件、产品供货方资 质、产品检验报告单。

当事人经营超过使用期限的雅莉源蒲公英手部护理组 合、碧纾芬、美帝夫人竹罐排养套盒等化妆品的行为违反了 《化妆品监督管理条例》第三十九条"化妆品生产经营者应 当依照有关法律、法规的规定和化妆品标签标示的要求贮存、 运输化妆品, 定期检查并及时处理变质或者超过使用期限的 化妆品。"的规定;经营源玉堂奢华养护套、丸美大溪地蓝 珊瑚矿物水养礼盒、丸美大溪地蓝珊瑚矿物水养礼盒等未经 备案的国产非特殊用途化妆品的行为违反了《化妆品监督管 理条例》第四条第二款"化妆品分为特殊化妆品和普通化妆 品。国家对特殊化妆品实行注册管理,对普通化妆品实行备 案管理"的规定。

2021年8月28日, 我局依法向当事人下达了行政处罚告 知书, 依法告知当事人我局拟作出行政处罚的事实、理由、 依据及享有的权利,当事人在法定期限内未提出陈述和申辩。 9月1日, 当事人向我局递交了减免行政处罚的申请和证据材 料。经本局集体研究讨论, 当事人提供的理由符合减轻处罚 情形,决定对当事人予以减轻处罚。

本局认为, 当事人经营超过使用期限、未经备案的国产 非特殊用途化妆品的行为,依据《化妆品监督管理条例》第 六十条第一款"有下列情形之一的,由负责药品监督管理的 部门没收违法所得、违法生产经营的化妆品和专门用干违法

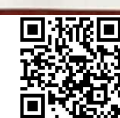

 $\overline{2}$ 

生产经营的原料、包装材料、工具、设备等物品;违法生产 经营的化妆品货值金额不足1万元的,并处1万元以上5万元 以下罚款;货值金额1万元以上的,并处货值金额5倍以上20 倍以下罚款;情节严重的,责令停产停业、由备案部门取消 备案或者由原发证部门吊销化妆品许可证件,对违法单位的 法定代表人或者主要负责人、直接负责的主管人员和其他直 接责任人员处以其上一年度从本单位取得收入的1倍以上3 倍以下罚款, 10年内禁止其从事化妆品生产经营活动; 构成 犯罪的,依法追究刑事责任"第五项"化妆品经营者擅自配 制化妆品,或者经营变质、超过使用期限的化妆品"、第六 十一条第一款"有下列情形之一的,由负责药品监督管理的 部门没收违法所得、违法生产经营的化妆品,并可以没收专 门用于违法生产经营的原料、包装材料、工具、设备等物品; 违法生产经营的化妆品货值金额不足1万元的,并处1万元以 上3万元以下罚款;货值金额1万元以上的,并处货值金额3 倍以上10倍以下罚款;情节严重的,责令停产停业、由备案 部门取消备案或者由原发证部门吊销化妆品许可证件,对违 法单位的法定代表人或者主要负责人、直接负责的主管人员 和其他直接责任人员处以其上一年度从本单位取得收入的1 倍以上2倍以下罚款,5年内禁止其从事化妆品生产经营活动" 第一项"上市销售、经营或者进口未备案的普通化妆品"、《行 政处罚法》第三十二条"当事人有下列情形之一的,应当依 法从轻或者减轻行政处罚"第一项"主动消除或者减轻违法 行为危害后果的"的规定,决定给予当事人做出以下行政处 罚: 1. 没收违法经营的化妆品共384套/盒; 2.处经营超过使 用期限化妆品货值16815元3倍罚款50445元;3.处经营未备案

 $\overline{3}$ 

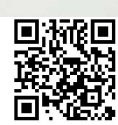

的化妆品货值3351.40元2倍罚款6702.8元;罚款共计57147.8 元。

请在接到本处罚决定书之日起15日内将罚款缴到工商 银行(吐鲁番市高昌区市场监督管理局罚没款账号: 35)。逾期不缴纳罚没款的,根据《中华  $30<sup>1</sup>$ 人民共和国行政处罚法》第五十一条第一项的规定, 每日按 罚款数额的3%加处罚款,并将依法申请人民法院强制执行。

如不服本处罚决定,可在接到本处罚决定书之日起60 日内向吐鲁番市市场监督管理局或者吐鲁番市高昌区人民 政府申请行政复议, 也可以于6个月内依法向叶鲁番市高昌 区人民法院提起行政诉讼。申请行政复议或者提出行政诉讼 期间, 行政处罚不停止执行。

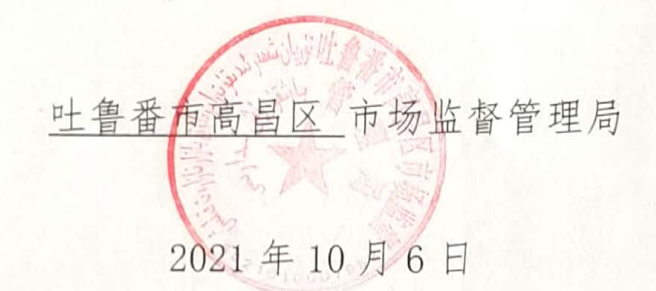

本文书一式 二 份, 一 份送达, 一份归档, 无

 $\Delta$ 

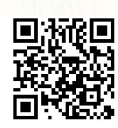